# **TP 3 COMMANDE VECTORIELLE DIRECTE DE LA GADA**

## *1. But de TP*

Dans ce TP, nous vous proposons une loi de commande vectorielle pour la GADA basée sur l'orientation du flux statorique.

### *2. Principe de la commande vectorielle de la GADA*

L'objectif de la commande vectorielle est d'améliorer le comportement statique et dynamique de la GADA, grâce à une structure de contrôle similaire à celle d'une machine à courant continu.

#### *3. Modèle de la GADA pour le contrôle indépendant des puissances*

Nous utilisons la modélisation diphasée de la machine. On oriente le repère *(d,q)* afin que l'axe *d* soit aligné sur le flux statorique  $\varphi_s$ .

$$
\varphi_{sd} = \varphi_s \quad \text{et} \quad \varphi_{sq} = 0 \tag{1}
$$

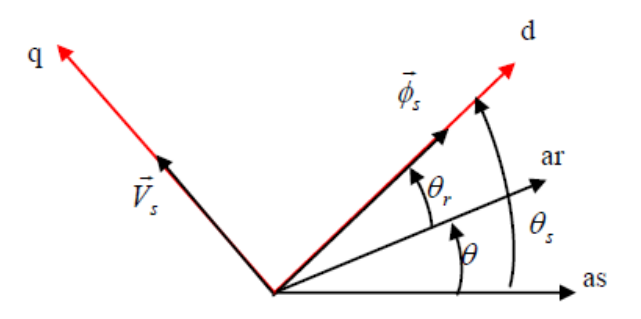

**Figure. 1 : Orientation de flux statorique.**

Expressions du couple électromagnétique

$$
C_{em} = p \frac{M}{L_s} (I_{rq} \varphi_{sd} - I_{rd} \varphi_{sq})
$$

Le couple électromagnétique de l'équation 2 s'écrit alors:

$$
C_{em} = p \frac{M}{L_s} I_{rq} \varphi_s
$$

L'équation des flux devient:

$$
\begin{cases} \varphi_{sd} = L_s I_{sd} + M I_{rd} \\ 0 = L_s I_{sq} + M I_{rq} \end{cases} \tag{4}
$$

Si l'on suppose le réseau électrique stable, ayant pour tension simple Vs, cela conduit à un flux statorique  $\varphi$ <sub>s</sub> constant. Cette considération associée à l'équation 3 montre que le couple électromagnétique Cem est directement proportionnel au courant rotorique en quadrature Irq*.*

de plus

$$
\begin{cases}\nV_{sd} = R_s I_{sd} + \frac{d\varphi_s}{dt} \\
V_{sq} = R_s I_{sq} + \omega_s \varphi_s \\
V_{rd} = R_r I_{rd} + \frac{d\varphi_{rd}}{dt} - (\omega_s - \omega_m) \varphi_{rq} \\
V_{rq} = R_r I_{rq} + \frac{d\varphi_{rq}}{dt} + (\omega_s - \omega_m) \varphi_{rd}\n\end{cases}
$$
\n5

Si l'on néglige la résistance des enroulements statoriques, hypothèse réaliste pour les machines de forte puissance.les équations de tensions statoriques de la machine se réduisent à:

$$
\begin{cases}\nV_{sd} = \frac{d\varphi_s}{dt} \\
V_{sq} = \omega_s \varphi_s\n\end{cases} \tag{6}
$$

avec  $\omega_s$  la pulsation électrique des grandeurs statoriques. Avec l'hypothèse du flux statorique constant, on obtient:

$$
\begin{cases}\nV_{sd} = 0 \\
V_{sq} = V_s\n\end{cases}
$$
 7

A l'aide de l'équation 4, on peut établir le lien entre les courants statoriques et rotoriques:

$$
\begin{cases}\nI_{sd} = -\frac{M}{L_s} I_{rd} + \frac{\varphi_s}{L_s} \\
I_{sq} = -\frac{M}{L_s} I_{rq}\n\end{cases}
$$

Les puissances actives et réactives statoriques s'écrivent:

$$
\begin{cases}\nP_s = V_{sd}I_{sd} + V_{sq}I_{sq} \\
Q_s = V_{sq}I_{sd} - V_{sd}I_{sq}\n\end{cases}
$$
\n
$$
\tag{9}
$$

Ou bien encore, d'après l'équation 7 par:

$$
\begin{cases}\nP_s = V_s I_{sq} \\
Q_s = V_s I_{sd}\n\end{cases}
$$

Pour obtenir l'expression des puissances en fonction des courants rotoriques, on remplace dans l'équation précédente les courants par l'équation 8 :

$$
\begin{cases}\nP_s = -V_s \frac{M}{L_s} I_{rq} \\
Q_s = -V_s \frac{M}{L_s} I_{rd} + V_s \frac{\varphi_s}{L_s}\n\end{cases}
$$
\n11

A partir des équations 6 et 7, nous obtenons, pour le flux statorique, l'expression suivante:

$$
\varphi_s = \frac{V_s}{\omega_s} \tag{12}
$$

L'expression des puissances 11 peut donc se simplifier de la manière suivante:

$$
P_s = -V_s \frac{M}{L_s} I_{rq}
$$
  
\n
$$
Q_s = -V_s \frac{M}{L_s} I_{rd} + \frac{V_s^2}{L_s \omega_s}
$$
\n
$$
(13)
$$

A partir de l'équation suivant :

$$
\begin{cases}\n\varphi_{sd} = L_s I_{sd} + M I_{rd} \\
\varphi_{sq} = L_s I_{sq} + M I_{rq} \\
\varphi_{rd} = L_r I_{rd} + M I_{sd} \\
\varphi_{rq} = L_r I_{rq} + M I_{sq}\n\end{cases}
$$
\n(14)

En remplaçant dans l'équation des flux (14) les courants statoriques par l'expression (8) on obtient:

$$
\varphi_{rd} = (L_r - \frac{M^2}{L_s})I_{rd} + \frac{MV_s}{L_s\omega_s}
$$
\n
$$
\varphi_{rq} = (L_r - \frac{M^2}{L_s})I_{rq}
$$
\n(15)

En introduisant ces expressions des flux rotoriques de l'équation précédente (15) dans les équations des tensions rotoriques du système (5), on trouve

$$
V_{rd} = R_r I_{rd} + \left(L_r - \frac{M^2}{L_s}\right) \frac{dI_{rd}}{dt} - g\omega_s \left(L_r - \frac{M^2}{L_s}\right) I_{rq}
$$
  
\n
$$
V_{rq} = R_r I_{rq} + \left(L_r - \frac{M^2}{L_s}\right) \frac{dI_{rq}}{dt} + g\omega_s \left(L_r - \frac{M^2}{L_s}\right) I_{rd} + g\frac{M V_s}{L_s}
$$
\n(16)

où *g* correspond au glissement de la machine asynchrone.

À partir des équations (13) et (16), on peut établir le schéma bloc de la figure (2) qui comporte les entrées sont les tensions rotoriques et en sorties les puissances actives et réactives statoriques.

On remarque que les puissances et les tensions sont liées par une fonction de transfert du premier ordre. De plus, du fait de la faible valeur du glissement.

$$
\begin{cases}\nV_{rd} = R_r \cdot I_{rd} + L_r \cdot \sigma \cdot \frac{dI_{dr}}{dt} - g \cdot \omega_s \cdot L_r \cdot \sigma \cdot I_{qr} \\
V_{rq} = R_r \cdot I_{rq} + L_r \cdot \sigma \cdot \frac{dI_{rq}}{dt} + g \cdot \omega_s \cdot L_r \cdot \sigma \cdot I_{rd} + g \cdot \frac{M \cdot V_s}{L_s}\n\end{cases}
$$
\n(17)

Avec:  $\sigma = \left(1 - \frac{M^2}{l}\right)$  $\frac{m}{L_s \cdot L_r}$ : Coefficient de dispersion;

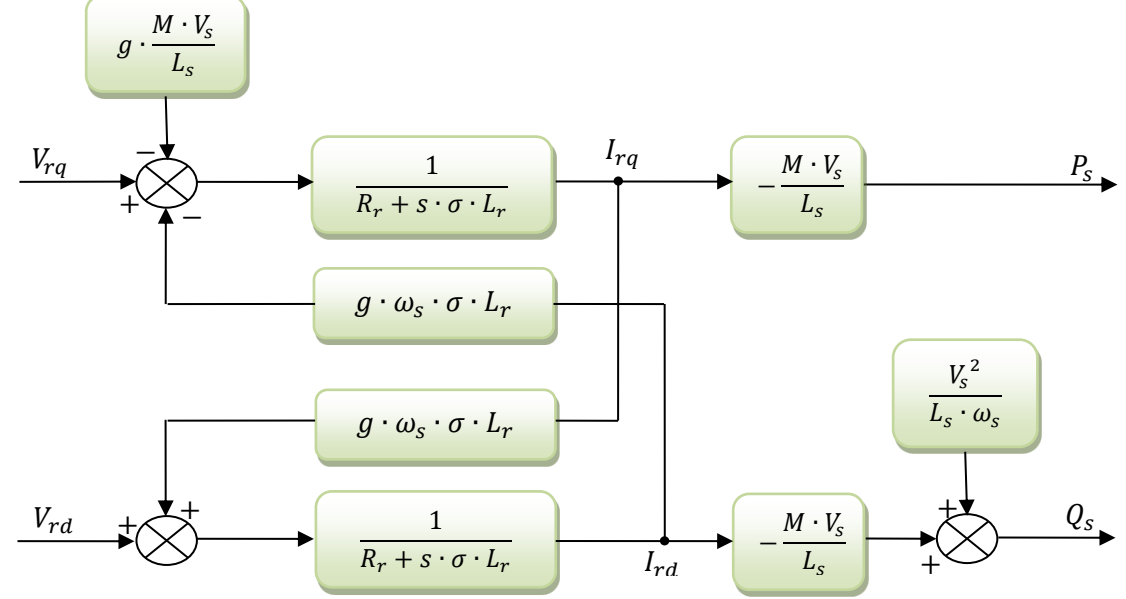

*Figure. 2 : Schéma bloc de la GADA.*

## *4. CONTROLE INDEPENDANT DES PUISSANCE ACTIVE ET REACTIVE 4.1 Commande directe*

La figure (3) représente le schéma bloc équivalent de la commande directe de la puissance active et réactive du GADA.

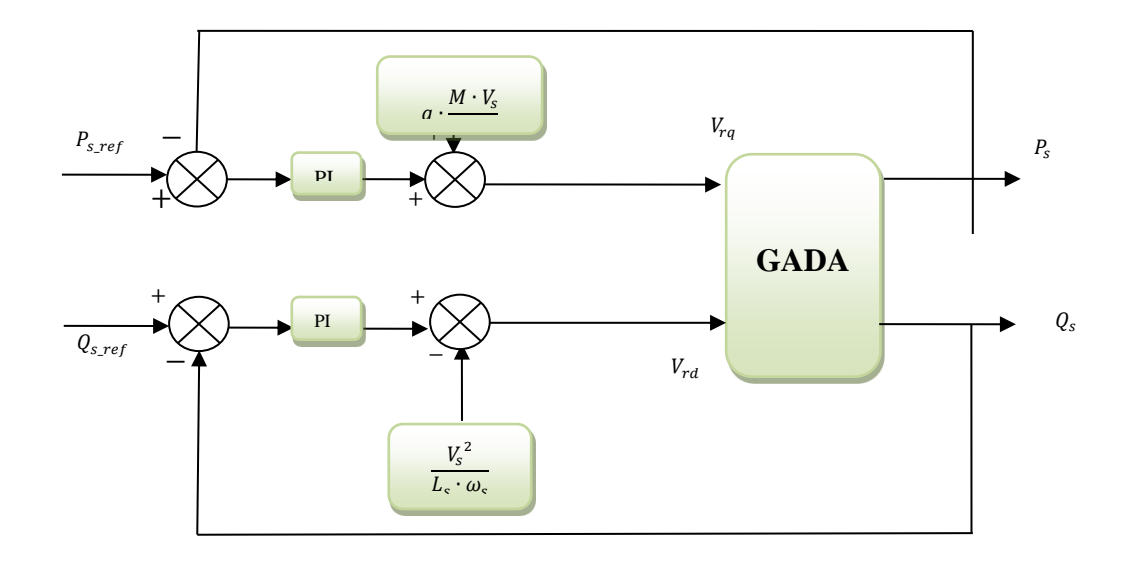

 **Figure.3: Schéma bloc de la commande directe.**

#### *4.2. Commande indirecte*

## *4. Manipulation*

.

#### *Paramètre de simulation*

P=3; Rs=0.95; Rr=1.08; Ls=0.094; Lr=0.088; M=0.0135; Vs=220; ws=2\*pi\*50;  $seg=(1-((M^2)/(Lr*Ls))); q=0.03;$ 

Temps initial =0; temps final= 0.002 s; Type; Fixed step size=1e-6, en utilisant, "Runge Kutta"); La puissance active de référence Ps\_ref= -5000W. La puissance réactive de référence Qs\_ref = 0 Var

- **Simuler la figure 3 et relever l'allure du courant Ird, Irq, la puissance active et réactive.**
- **Paramètres des régulateurs**

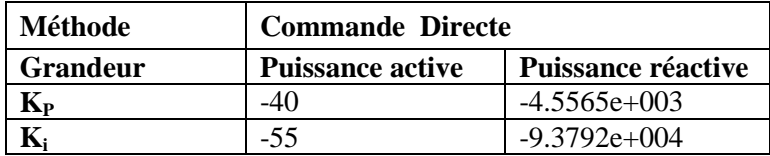

## Les courbes

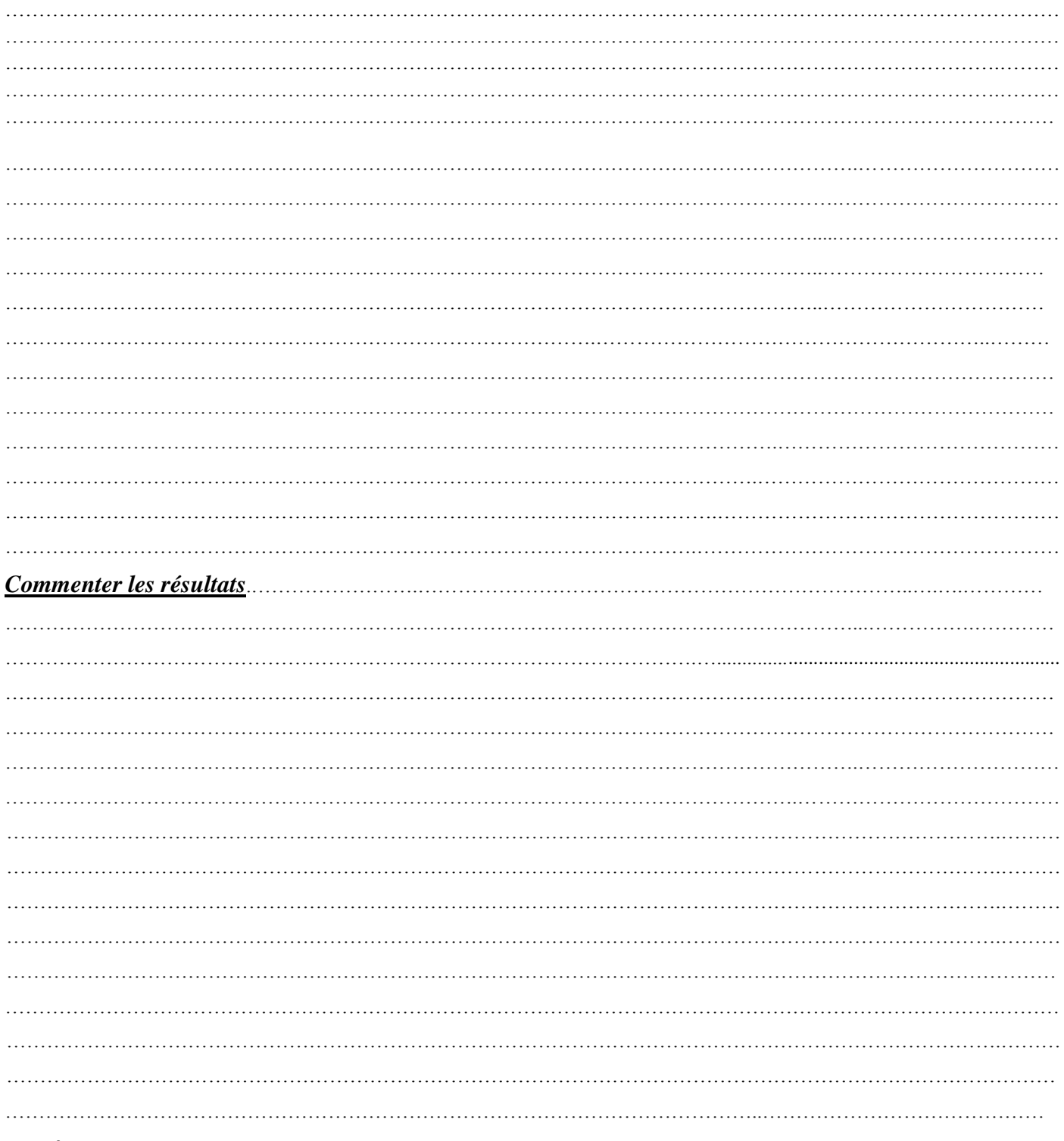

#### **Conclusion**